# **Alarm and event log management**

- [clear alarm](#page-0-0)
- [show alarm](#page-1-0)
- [journal filter](#page-1-1)
- [journal keep-time](#page-2-0)
- [journal max-size](#page-2-1) • [show alarm events](#page-2-2)
- [show alarm active](#page-3-0)
- [alarm fan](#page-3-1)
- [alarm free-space](#page-4-0)
- [alarm load-average](#page-4-1)
- [alarm ont-high-rx-power](#page-5-0)
- [alarm ont-low-rx-power](#page-5-1)
- [ram](#page-6-0)
- [alarm temperature](#page-6-1)
- [alarm login](#page-7-0)
- [alarm config-save](#page-7-1)
- [alarm firmware-update](#page-8-0)
- [alarm duplicate-mac](#page-8-1)
- [alarm physical-layer-flapping](#page-9-0)
- [alarm pon-channel-no-ont](#page-9-1)
- [alarm ont-physical-layer](#page-9-2)
- [alarm olt-update](#page-10-0)
- [alarm ont-update](#page-10-1)
- [alarm channel-flapping](#page-11-0)
- [alarm ont-flapping](#page-11-1)
- [alarm download](#page-12-0)
- [alarm ont-battery-power](#page-12-1)
- [alarm ont-battery-low](#page-13-0)
- [alarm lan-los](#page-13-1)
- [alarm ont-config](#page-14-0)
- [alarm file-delete](#page-14-1)
- [alarm physical-layer-errors](#page-15-0)
- [alarm physical-layer-block](#page-15-1)
- [alarm link](#page-15-2)
- [alarm logout](#page-16-0)
- [alarm ont-dying-gasp](#page-16-1)
- [alarm ont-rei](#page-17-0)
- [alarm ont-power-off](#page-17-1)
- [alarm config-change](#page-18-0)
- [alarm shutdown](#page-18-1)
- [alarm oms](#page-19-0)
- [alarm ont-state-changed](#page-19-1)
- [alarm ont-config-changed](#page-20-0)
- [alarm channel-state-changed](#page-20-1)
- [alarm pon-alarm-channel](#page-21-0)
- [alarm pon-alarm-onui](#page-21-1)
- [alarm ont-update-inprogress](#page-22-0)
- [alarm olt-device-reset](#page-22-1)
- [alarm ont-signal-degrade](#page-23-0)
- [alarm high-rx-power](#page-23-1)
- [alarm channel-ont-count-overflow](#page-24-0)
- [alarm olt-device-not-working](#page-24-1)
- [alarm redundancy-switch](#page-25-0)
- [alarm redundancy-fail](#page-25-1)
- [alarm system-reboot](#page-26-0)
- [alarmdummy](#page-26-1)
- [show alarm configuration](#page-26-2)

The system log management commands are described in this section. In a system operating with central switch redundancy, commands from this section can only be entered and executed on the master module.

### <span id="page-0-0"></span>clear alarm

This command is used to delete entries from the system alarm log.

### **Syntax**

clear alarm <TYPE>

#### **Parameters**

<TYPE> – log entry type for deletion:

- active active alarms deletion;
- before deleting all log entries (alarm events) before the specified date. The date is specified in format of YYYY.MM.DD-hh:mm;
- events delete all event log entries.

### **Command mode**

ROOT

### **Example**

ma4000# clear alarm active

The log entries about active accidents have been deleted.

## <span id="page-1-0"></span>show alarm

This command will show the alarm list.

Time – alarm registration time, DD:MM:YYYY hh:mm:ss;

Priority – alarm priority;

Text – alarm description.

### **Syntax**

show alarm <PARAM> [ALARM]

### **Parameters**

<PARAM> – alarm type:

- active show active alarm list;
- events show all event log;
- configuration show configuration of selected alarm.

### **Command mode**

ROOT

### **Example**

```
ma4000(alarms)#show alarm active
   Active alarms
   ~~~~~~~~~~~~~
Time Priority Text
------------------------ ------ ---------------------------------------- 
06-09-2011 14:02:36 2 MA4000_ALARM_LINK_DOWN front-port 1/1 
06-09-2011 14:02:36 2 MA4000_ALARM_LINK_DOWN front-port 1/2
```
## <span id="page-1-1"></span>journal filter

This command sets the rules of making entries for some events in the log.

The use of a negative form (no) of the command sets the default value.

### **Syntax**

[no] journal filter<FILTER>

### **Parameters**

<FILTER> – filter events by type:

dying-gasp – set local database to disable the sending of ONT dying gasp alarm messages;

ont-state – set local database to cancel sending alarm messages to the log when the ONT status changes: blocked, ok, free.

### **Command mode**

### CONFIG

### **Example**

ma4000(config)# journal filter ont-state

## <span id="page-2-0"></span>journal keep-time

This command sets the maximum time for storing entries in the event log.

The use of a negative form (no) of the command sets the default value.

### **Syntax**

journal keep-time <TIME>

### **Parameters**

<TIME> – time period, may take values in the range [10..10000], in hours.

### **Command mode**

CONFIG

### **Example**

ma4000(config)#journal keep-time 20

## <span id="page-2-1"></span>journal max-size

This command is used to set the size of the system log.

The use of a negative form (no) of the command sets the default value.

### **Syntax**

journal max-size <SIZE>

### **Parameters**

<SIZE> – maximum log size, may take values in the range [1000..50000] Kbyte.

### **Command mode**

CONFIG

### **Example**

ma4000(config)# journal max-size 10000

## <span id="page-2-2"></span>show alarm events

This command is used to view the event log entries.

### **Syntax**

show alarm events

### **Parameters**

The command contains no arguments.

**Command mode**

### ROOT

### **Example**

```
ma4000# show alarm events 
   Alarms
   ~~~~~~
                       Priori 
Time ty Text
------------------------ ------ --------------------------------------------- 
27-11-2014 16:42:05 2 PLC, slot 6: ELTX5F0002A0 2 20 FREE 'NTU-2V' 
                               '3.50.2.1193' 
27-11-2014 16:44:41 2 PLC, slot 6: ELTX5F0002A0 2 20 OK 'NTU-2V' 
'3.50.2.1193'
```
### <span id="page-3-0"></span>show alarm active

This command is used to view the active event entries.

### **Syntax**

show alarm active

### **Parameters**

The command contains no arguments.

### **Command mode**

ROOT

### **Example**

```
MA4000# show alarm active 
   Active alarms
    ~~~~~~~~~~~~~
                           Priori 
Time ty Text
------------------------ ------ -------------------------------------------------- 
                                 28-12-2016 15:46:37 1 MA4000_ALARM_LINK_DOWN front-port 1/1 
                                  MA4000 ALARM LINK DOWN front-port 1/2
2 active alarms
```
## <span id="page-3-1"></span>alarm fan

This command allows to configure the event generation parameters for logging the fan operation status.

The use of a negative form (no) of the command sets the default configuration.

### **Syntax**

```
alarm fan <PARAM> <VALUE>
no alarm fan <PARAM>
```
### **Parameters**

<PARAM> – event parameter:

- max-rpm set the upper limit of fan speed rpm;
- min-rpm set the lower limit of fan speed rpm;
- in formation of the event when the parameter value goes abroad;
- out formation of event normalization when the parameter value is returned to the boundaries;
- severity describes the degree of importance of the event: info, minor, major, critical;
- ttl time an event exists in the active alarms log. (from 1 to 2,147,483,647). Specified in seconds. It has several special values.
- $\bullet$  0 event is in the log until the normalizing event comes;
- 1 SNMP trap is sent if specified, but the event is not logged in the alarm log.

<VALUE> – parameter value, optional parameter.

#### **Command mode**

CONFIG

### **Example**

```
ma4000(config)# alarm fan max-rpm 2000
```
### <span id="page-4-0"></span>alarm free-space

This command allows to configure the event generation parameters for recording to the alarm log if there is not enough free disk space.

The use of a negative form (no) of the command sets the default configuration.

#### **Syntax**

```
alarm free-space <PARAM> <VALUE>
no alarm free-space <PARAM>
```
#### **Parameters**

<PARAM> – event parameter, may take values:

- $\bullet$  level set the lower limit of free disk space, in %;
- in formation of the event when the parameter value goes abroad;
- out formation of event normalization when the parameter value is returned to the boundaries;
- severity describes the degree of importance of the event (info, minor, major, critical);
- ttl time an event exists in the active alarms log. (from 1 to 2,147,483,647). Specified in seconds. It has following special values:  $\bullet$  0 – event is in the log until the normalizing event comes;
	- 1 SNMP trap is sent if specified, but the event is not logged in the alarm log.

<VALUE> – parameter value.

### **Command mode**

CONFIG

### **Example**

ma4000(config)# alarm free-space level 20

## <span id="page-4-1"></span>alarm load-average

This command allows to configure the event generation parameters for logging the alarms at high CPU load.

The use of a negative form (no) of the command sets the default configuration.

### **Syntax**

alarm load-average <PARAM> <VALUE> no alarm load-average <PARAM>

### **Parameters**

- level set upper CPU load level;
- in formation of the event when the parameter value goes abroad;
- $\bullet$  out formation of event normalization when the parameter value is returned to the boundaries;
- severity describes the degree of importance of the event (info, minor, major, critical);
- ttl time an event exists in the active alarms log. (from 1 to 2,147,483,647). Specified in seconds. It has several special values: 0 – event is in the log until the normalizing event comes;
	- 1 SNMP trap is sent if specified, but the event is not logged in the alarm log.

### **Command mode**

CONFIG

### **Example**

```
ma4000(config)# alarm load-average level 255
```
## <span id="page-5-0"></span>alarm ont-high-rx-power

This command allows to configure the event generation parameters for logging alarms when the received signal level on the ONT side is above a threshold value.

The use of a negative form (no) of the command sets the default configuration.

### **Syntax**

alarm ont-high-rx-power <PARAM> <VALUE> no alarm ont-high-rx-power <PARAM>

### **Parameters**

<PARAM> – event parameter, may take values:

- level sets the maximum power level of the signal received by ONT (-127..0) dBm, special value 0xFF (disables sending no alarm ont-high-rxpower level);
- in formation of the event when the parameter value goes abroad;
- out formation of event normalization when the parameter value is returned to the boundaries;
- severity describes the degree of importance of the event (info, minor, major, critical);
- ttl time an event exists in the active alarms log. (from 1 to 2,147,483,647). Specified in seconds. It has several special values:
	- $\bullet$  0 event is in the log until the normalizing event comes;
	- 1 SNMP trap is sent if specified, but the event is not logged in the alarm log.

<VALUE> – parameter value.

### **Command mode**

CONFIG

### **Example**

```
ma4000(config)# alarm ont-high-rx-power level -12
```
### <span id="page-5-1"></span>alarm ont-low-rx-power

This command allows to configure the event generation parameters for logging alarms when the received signal level on the ONT side is below a threshold value.

The use of a negative form (no) of the command sets the default configuration.

### **Syntax**

```
alarm ont-low-rx-power <PARAM> <VALUE>
alarm low-rx-power <PARAM> <VALUE>
no alarm ont-low-rx-power <PARAM>
no alarm low-rx-power <PARAM>
```
### **Parameters**

- level sets the minimum power level of the signal received by ONT (-127..0) dBm, special value 0xFF (disables sending no alarm ont-low-rxpower level);
- in formation of the event when the parameter value goes abroad;
- out formation of event normalization when the parameter value is returned to the boundaries;
- severity describes the degree of importance of the event (info, minor, major, critical);
- ttl time an event exists in the active alarms log. (from 1 to 2,147,483,647). Specified in seconds. It has following special values:
- $\bullet$  0 event is in the log until the normalizing event comes;
- 1 SNMP trap is sent if specified, but the event is not logged in the alarm log.

### **Command mode**

CONFIG

### **Example**

```
ma4000(config)# alarm ont-low-rx-power level -28
```
### <span id="page-6-0"></span>ram

This command allows to configure the event generation parameters for logging alarms when the free RAM amount of the device is below the threshold value.

The use of a negative form (no) of the command sets the default configuration.

### **Syntax**

```
alarm ram <PARAM> <VALUE>
no alarm ram <PARAM>
```
### **Parameters**

<PARAM> – event parameter, may take values:

- free-ram set the threshold value of the minimum free memory capacity in %;
- in formation of the event when the parameter value goes abroad;
- out formation of event normalization when the parameter value is returned to the boundaries;
- severity describes the degree of importance of the event (info, minor, major, critical);
- ttl time an event exists in the active alarms log. (from 1 to 2,147,483,647). Specified in seconds. It has following special values:  $\bullet$  0 – event is in the log until the normalizing event comes;
	- 1 SNMP trap is sent if specified, but the event is not logged in the alarm log.

<VALUE> – parameter value.

### **Command mode**

CONFIG

### **Example**

ma4000(config)# alarm ram free-ram 35

## <span id="page-6-1"></span>alarm temperature

This command allows to configure the event generation parameters for recording to the alarm log when the temperature at one of the sensors exceeds the threshold value.

The use of a negative form (no) of the command sets the default configuration.

### **Syntax**

```
alarm temperature <PARAM> <VALUE>
no alarm temperature <PARAM>
```
### **Parameters**

- sensor1 set the threshold value of maximum temperature at sensor 1 of PLC board, in °C;
- sensor2 set the threshold value of maximum temperature at sensor 2 of PLC board, in °C;
- in formation of the event when the parameter value goes abroad;
- out formation of event normalization when the parameter value is returned to the boundaries;
- severity describes the degree of importance of the event (info, minor, major, critical);
- ttl time an event exists in the active alarms log. (from 1 to 2,147,483,647). Specified in seconds. It has following special values:  $\bullet$  0 – event is in the log until the normalizing event comes;

1 – SNMP trap is sent if specified, but the event is not logged in the alarm log.

<VALUE> – parameter value.

### **Command mode**

**CONFIG** 

### **Example**

```
ma4000(config)# alarm temperature sensor1 66
```
## <span id="page-7-0"></span>alarm login

This command allows to configure the event generation parameters for logging alarms when a user attempts to connect to the system (ssh/telnet/console).

The use of a negative form (no) of the command sets the default configuration.

### **Syntax**

```
alarm login [<PARAM> <VALUE>]
no alarm login <PARAM>
```
#### **Parameters**

<PARAM> – event parameter, may take values:

- $\bullet$  in formation of the event when an accident occurs;
- out formation of event normalization at normalization of the accident;
- severity describes the degree of importance of the event (info, minor, major, critical);
- ttl time an event exists in the active alarms log. (from 1 to 2,147,483,647). Specified in seconds. It has following special values:
	- $\bullet$  0 event is in the log until the normalizing event comes;
		- 1 SNMP trap is sent if specified, but the event is not logged in the alarm log.

<VALUE> – parameter value.

#### **Command mode**

CONFIG

### **Example**

ma4000(config)# alarm login severity info

## <span id="page-7-1"></span>alarm config-save

This command allows to configure the event generation parameters for logging alarms while saving the device configuration.

The use of a negative form (no) of the command sets the default configuration.

### **Syntax**

alarm config-save <PARAM> <VALUE> no alarm config-save <PARAM>

#### **Parameters**

<PARAM> – event parameter, may take values:

- in formation of the event when an accident occurs;
- out formation of event normalization at normalization of the accident;
- severity describes the degree of importance of the event (info, minor, major, critical);
- ttl time an event exists in the active alarms log. (from 1 to 2,147,483,647). Specified in seconds. It has following special values:
	- 0 event is in the log until the normalizing event comes;
		- 1 SNMP trap is sent if specified, but the event is not logged in the alarm log.

<VALUE> – parameter value.

#### **Command mode**

### CONFIG

### **Example**

```
ma4000(config)# alarm config-save severity info
```
## <span id="page-8-0"></span>alarm firmware-update

This command allows to configure the event generation parameters for logging alarms while updating the device firmware.

The use of a negative form (no) of the command sets the default configuration.

### **Syntax**

alarm firmware-update <PARAM> <VALUE> no alarm firmware-update <PARAM>

### **Parameters**

<PARAM> – event parameter, may take values:

- in formation of the event when an accident occurs;
- out formation of event normalization at normalization of the accident;
- severity describes the degree of importance of the event (info, minor, major, critical);
- ttl time an event exists in the active alarms log. (from 1 to 2,147,483,647). Specified in seconds. It has following special values:
	- 0 event is in the log until the normalizing event comes;
	- 1 SNMP trap is sent if specified, but the event is not logged in the alarm log.

<VALUE> – parameter value.

#### **Command mode**

CONFIG

### **Example**

```
ma4000(config)# alarm firmware-update severity critical
```
## <span id="page-8-1"></span>alarm duplicate-mac

This command allows to configure the event generation parameters for logging alarms when the same MAC address is detected within the same VLAN on two different ports of the device.

The use of a negative form (no) of the command sets the default configuration.

### **Syntax**

alarm duplicate-mac <PARAM> <VALUE> no alarm duplicate-mac <PARAM>

### **Parameters**

<PARAM> – event parameter:

- $\bullet$  in formation of the event when an accident occurs;
- out formation of event normalization at normalization of the accident;
- severity describes the degree of importance of the event (info, minor, major, critical);
- ttl time an event exists in the active alarms log. (from 1 to 2,147,483,647). Specified in seconds. It has following special values:
	- 0 event is in the log until the normalizing event comes;
	- 1 SNMP trap is sent if specified, but the event is not logged in the alarm log.

<VALUE> – parameter value.

### **Command mode**

CONFIG

**Example**

```
ma4000(config)# alarm duplicate-mac severity critical
```
## <span id="page-9-0"></span>alarm physical-layer-flapping

This command allows to configure the event generation parameters for logging alarms when the physical state (up/down) of the Ethernet port is changed frequently – flapping.

The use of a negative form (no) of the command sets the default configuration.

### **Syntax**

alarm physical-layer-flapping [<PARAM> <VALUE>] no alarm physical-layer-flapping <PARAM>

### **Parameters**

<PARAM> – event parameter, may take values:

- in formation of the event when an accident occurs;
- out formation of event normalization at normalization of the accident;
- severity describes the degree of importance of the event (info, minor, major, critical);
- ttl time an event exists in the active alarms log. (from 1 to 2,147,483,647). Specified in seconds. It has following special values:
	- 0 event is in the log until the normalizing event comes;
		- 1 SNMP trap is sent if specified, but the event is not logged in the alarm log.

<VALUE> – parameter value.

### **Command mode**

**CONFIG** 

### **Example**

```
ma4000(config)# alarm physical-layer-flapping severity critical
```
## <span id="page-9-1"></span>alarm pon-channel-no-ont

This command allows to configure the event generation parameters for logging alarms when the last (first) ONT registered on the PON port is disabled.

The use of a negative form (no) of the command sets the default configuration.

### **Syntax**

```
alarm pon-channel-no-ont <PARAM> <VALUE>
no alarm pon-channel-no-ont <PARAM>
```
### **Parameters**

<PARAM> – event parameter, may take values:

- in formation of the event when an accident occurs;
- out formation of event normalization at normalization of the accident;
- severity describes the degree of importance of the event (info, minor, major, critical);
- ttl time an event exists in the active alarms log. (from 1 to 2,147,483,647). Specified in seconds. It has following special values:
	- 0 event is in the log until the normalizing event comes;
	- 1 SNMP trap is sent if specified, but the event is not logged in the alarm log.

<VALUE> – parameter value.

### **Command mode**

**CONFIG** 

### **Example**

<span id="page-9-2"></span>ma4000(config)# alarm pon-channel-no-ont severity info

## alarm ont-physical-layer

This command allows to configure the event generation parameters for logging alarms when connecting/disconnecting ONT to OLT.

The use of a negative form (no) of the command sets the default configuration.

### **Syntax**

```
alarm ont-physical-layer <PARAM> <VALUE>
no alarm ont-physical-layer <PARAM>
```
### **Parameters**

<PARAM> – event parameter, may take values:

- in formation of the event when an accident occurs;
- out formation of event normalization at normalization of the accident;
- severity describes the degree of importance of the event (info, minor, major, critical);
- $\bullet$  ttl time an event exists in the active alarms log. (from 1 to 2,147,483,647). Specified in seconds. It has following special values: 0 – event is in the log until the normalizing event comes;
	- 1 SNMP trap is sent if specified, but the event is not logged in the alarm log.

<VALUE> – parameter value.

### **Command mode**

CONFIG

### **Example**

ma4000(config)# alarm ont-physical-layer severity info

### <span id="page-10-0"></span>alarm olt-update

This command allows to configure the event generation parameters for logging alarms when the OLT firmware update is successful/in error.

The use of a negative form (no) of the command sets the default configuration.

### **Syntax**

```
alarm olt-update <PARAM> <VALUE>
no alarm olt-update <PARAM>
```
#### **Parameters**

<PARAM> – event parameter, may take values:

- in formation of the event when an accident occurs;
- out formation of event normalization at normalization of the accident;
- severity describes the degree of importance of the event (info, minor, major, critical);
- ttl time an event exists in the active alarms log. (from 1 to 2,147,483,647). Specified in seconds. It has following special values:
	- 0 event is in the log until the normalizing event comes;
	- 1 SNMP trap is sent if specified, but the event is not logged in the alarm log.

<VALUE> – parameter value.

#### **Command mode**

CONFIG

```
Example
```

```
ma4000(config)# alarm olt-update severity info
```
## <span id="page-10-1"></span>alarm ont-update

This command allows to configure the event generation parameters for logging alarms in the event of a successful/in error ONT firmware update by OMCI.

The use of a negative form (no) of the command sets the default configuration.

### **Syntax**

alarm ont-update [<PARAM> <VALUE>] no alarm olt-update <PARAM>

### **Parameters**

<PARAM> – event parameter, may take values:

- in formation of the event when an accident occurs;
- out formation of event normalization at normalization of the accident;
- severity describes the degree of importance of the event (info, minor, major, critical);
- ttl time an event exists in the active alarms log. (from 1 to 2,147,483,647). Specified in seconds. It has following special values:
	- 0 event is in the log until the normalizing event comes;
	- 1 SNMP trap is sent if specified, but the event is not logged in the alarm log.

<VALUE> – parameter value.

### **Command mode**

**CONFIG** 

#### **Example**

```
ma4000(config)# alarm ont-update severity info
```
## <span id="page-11-0"></span>alarm channel-flapping

This command allows to configure the event generation parameters for logging alarms when the physical state of the GPON port is changed frequently.

The use of a negative form (no) of the command sets the default configuration.

#### **Syntax**

alarm channel-flapping <PARAM> <VALUE> no alarm channel-flapping <PARAM>

### **Parameters**

<PARAM> – event parameter, may take values:

- $\bullet$  in formation of the event when an accident occurs;
- out formation of event normalization at normalization of the accident;
- severity describes the degree of importance of the event (info, minor, major, critical);
- ttl time an event exists in the active alarms log. (from 1 to 2,147,483,647). Specified in seconds. It has following special values:  $\bullet$  0 – event is in the log until the normalizing event comes;
	- 1 SNMP trap is sent if specified, but the event is not logged in the alarm log.

<VALUE> – parameter value.

### **Command mode**

CONFIG

### **Example**

ma4000(config)# alarm channel-flapping severity info

## <span id="page-11-1"></span>alarm ont-flapping

This command allows to configure the event generation parameters for logging alarms when the physical state is changed frequently (flapping).

The use of a negative form (no) of the command sets the default configuration.

### **Syntax**

alarm ont-flapping [<PARAM> <VALUE>] no alarm ont-flapping <PARAM>

### **Parameters**

<PARAM> – event parameter, may take values:

- in formation of the event when an accident occurs;
- out formation of event normalization at normalization of the accident;
- severity describes the degree of importance of the event (info, minor, major, critical);
- $\bullet$  ttl time an event exists in the active alarms log. (from 1 to 2,147,483,647). Specified in seconds. It has following special values: 0 – event is in the log until the normalizing event comes;
	- 1 SNMP trap is sent if specified, but the event is not logged in the alarm log.

<VALUE> – parameter value.

### **Command mode**

CONFIG

### **Example**

ma4000(config)# alarm ont-flapping severity info

## <span id="page-12-0"></span>alarm download

This command allows to configure the event generation parameters for logging alarms while uploading file to the device.

The use of a negative form (no) of the command sets the default configuration.

#### **Syntax**

alarm download <PARAM> <VALUE> no alarm download <PARAM>

### **Parameters**

<PARAM> – event parameter, may take values:

- in formation of the event when an accident occurs;
- out formation of event normalization at normalization of the accident;
- severity describes the degree of importance of the event (info, minor, major, critical);
- ttl time an event exists in the active alarms log. (from 1 to 2,147,483,647). Specified in seconds. It has following special values: 0 – event is in the log until the normalizing event comes;
	- 1 SNMP trap is sent if specified, but the event is not logged in the alarm log.

<VALUE> – parameter value.

### **Command mode**

CONFIG

### **Example**

```
ma4000(config)# alarm download severity info
```
## <span id="page-12-1"></span>alarm ont-battery-power

This command allows to configure the event generation parameters for logging alarms when ONT is switched to power from a backup battery source (there must be hardware support for this mode of operation on ONT).

The use of a negative form (no) of the command sets the default configuration.

### **Syntax**

```
alarm ont-battery-power <PARAM> <VALUE>
no alarm ont-battery-power <PARAM>
```
#### **Parameters**

<PARAM> – event parameter, may take values:

 $\bullet$  in – formation of the event when an accident occurs;

- out formation of event normalization at normalization of the accident;
- severity describes the degree of importance of the event (info, minor, major, critical);
- ttl time an event exists in the active alarms log. (from 1 to 2,147,483,647). Specified in seconds. It has following special values:
	- 0 event is in the log until the normalizing event comes;
	- 1 SNMP trap is sent if specified, but the event is not logged in the alarm log.

### **Command mode**

CONFIG

#### **Example**

```
ma4000(config)# alarm ont-battery-power severity info
```
### <span id="page-13-0"></span>alarm ont-battery-low

This command allows to configure event generation parameters for logging at low ONT battery backup source (there should be hardware support for this mode of operation on ONT).

The use of a negative form (no) of the command sets the default configuration.

#### **Syntax**

```
alarm ont-battery-low [<PARAM> <VALUE>]
no alarm ont-battery-low <PARAM>
```
### **Parameters**

<PARAM> – event parameter, may take values:

- $\bullet$  in formation of the event when an accident occurs;
- out formation of event normalization at normalization of the accident;
- severity describes the degree of importance of the event (info, minor, major, critical);
- ttl time an event exists in the active alarms log. (from 1 to 2,147,483,647). Specified in seconds. It has following special values:  $\bullet$  0 – event is in the log until the normalizing event comes;
	- 1 SNMP trap is sent if specified, but the event is not logged in the alarm log.

<VALUE> – parameter value.

#### **Command mode**

CONFIG

### **Example**

ma4000(config)# alarm ont-battery-low severity info

## <span id="page-13-1"></span>alarm lan-los

This command allows to configure the event generation parameters for logging alarms when changing the physical state of LAN ports to ONT.

The use of a negative form (no) of the command sets the default configuration.

### **Syntax**

```
alarm lan-los <PARAM> <VALUE>
no alarm lan-los <PARAM>
```
### **Parameters**

- in formation of the event when an accident occurs;
- out formation of event normalization at normalization of the accident;
- severity describes the degree of importance of the event (info, minor, major, critical);
- ttl time an event exists in the active alarms log. (from 1 to 2,147,483,647). Specified in seconds. It has following special values: 0 – event is in the log until the normalizing event comes;
	- 1 SNMP trap is sent if specified, but the event is not logged in the alarm log.

### **Command mode**

CONFIG

### **Example**

```
ma4000(config)# alarm lan-los severity info
```
## <span id="page-14-0"></span>alarm ont-config

This command allows to configure the event generation parameters for logging alarms when configuring ONT by OMCI.

The use of a negative form (no) of the command sets the default configuration.

### **Syntax**

alarm ont-config <PARAM> <VALUE> no alarm ont-config <PARAM>

### **Parameters**

<PARAM> – event parameter, may take values:

- in formation of the event when an accident occurs;
- out formation of event normalization at normalization of the accident:
- severity describes the degree of importance of the event (info, minor, major, critical);
- ttl time an event exists in the active alarms log. (from 1 to 2,147,483,647). Specified in seconds. It has following special values:
	- $\bullet$  0 event is in the log until the normalizing event comes;
	- 1 SNMP trap is sent if specified, but the event is not logged in the alarm log.

<VALUE> – parameter value.

### **Command mode**

CONFIG

#### **Example**

ma4000(config)# alarm ont-config severity info

## <span id="page-14-1"></span>alarm file-delete

This command allows to configure the event generation parameters for recording to the alarm log when deleting files from the system.

The use of a negative form (no) of the command sets the default configuration.

#### **Syntax**

alarm file-delete <PARAM> <VALUE> no alarm file-delete <PARAM>

### **Parameters**

<PARAM> – event parameter, may take values:

- in formation of the event when an accident occurs;
- out formation of event normalization at normalization of the accident;
- severity describes the degree of importance of the event (info, minor, major, critical);
- ttl time an event exists in the active alarms log. (from 1 to 2,147,483,647). Specified in seconds. It has following special values:  $\bullet$  0 – event is in the log until the normalizing event comes;
	- 1 SNMP trap is sent if specified, but the event is not logged in the alarm log.

<VALUE> – parameter value.

### **Command mode**

CONFIG

### **Example**

ma4000(config)# alarm file-delete severity info

## <span id="page-15-0"></span>alarm physical-layer-errors

This command allows to configure the event generation parameters for logging alarms when errors occur on the Ethernet ports of the device.

The use of a negative form (no) of the command sets the default configuration.

### **Syntax**

alarm physical-layer-errors <PARAM> <VALUE> no alarm physical-layer-errors <PARAM>

### **Parameters**

<PARAM> – event parameter, may take values:

- $\bullet$  in formation of the event when an accident occurs;
- out formation of event normalization at normalization of the accident;
- severity describes the degree of importance of the event (info, minor, major, critical);
- ttl time an event exists in the active alarms log. (from 1 to 2,147,483,647). Specified in seconds. It has following special values:
	- 0 event is in the log until the normalizing event comes;
	- 1 SNMP trap is sent if specified, but the event is not logged in the alarm log.

<VALUE> – parameter value.

### **Command mode**

CONFIG

### **Example**

```
ma4000(config)# alarm physical-layer-errors severity info
```
## <span id="page-15-1"></span>alarm physical-layer-block

This command allows to configure the event generation parameters for logging alarms when the device Ethernet port is locked.

The use of a negative form (no) of the command sets the default configuration.

### **Syntax**

```
alarm physical-layer-block <PARAM> <VALUE>
no alarm physical-layer-block <PARAM>
```
#### **Parameters**

<PARAM> – event parameter, may take values:

- $\bullet$  in formation of the event when an accident occurs;
- out formation of event normalization at normalization of the accident;
- severity describes the degree of importance of the event (info, minor, major, critical);
- ttl time an event exists in the active alarms log. (from 1 to 2,147,483,647). Specified in seconds. It has following special values:
	- $\bullet$  0 event is in the log until the normalizing event comes;
	- 1 SNMP trap is sent if specified, but the event is not logged in the alarm log.

<VALUE> – parameter value.

### **Command mode**

CONFIG

### **Example**

<span id="page-15-2"></span>ma4000(config)# alarm physical-layer-block severity info

## alarm link

This command allows to configure the event generation parameters for logging alarms when the Ethernet port state of the linkup/down device is changed.

The use of a negative form (no) of the command sets the default configuration.

### **Syntax**

alarm link <PARAM> <VALUE> no alarm link <PARAM>

### **Parameters**

<PARAM> – event parameter, may take values:

- in formation of the event when an accident occurs;
- out formation of event normalization at normalization of the accident;
- severity describes the degree of importance of the event (info, minor, major, critical);
- ttl time an event exists in the active alarms log. (from 1 to 2,147,483,647). Specified in seconds. It has following special values:
	- 0 event is in the log until the normalizing event comes;
	- 1 SNMP trap is sent if specified, but the event is not logged in the alarm log.

<VALUE> – parameter value.

### **Command mode**

CONFIG

#### **Example**

ma4000(config)# alarm link severity info

## <span id="page-16-0"></span>alarm logout

This command allows to configure the event generation parameters for logging alarms when a user is disconnected from the CLI command interface.

The use of a negative form (no) of the command sets the default configuration.

### **Syntax**

alarm logout <PARAM> <VALUE> no alarm logout <PARAM>

### **Parameters**

<PARAM> – event parameter, may take values:

- in formation of the event when an accident occurs;
- out formation of event normalization at normalization of the accident;
- severity describes the degree of importance of the event (info, minor, major, critical);
- ttl time an event exists in the active alarms log. (from 1 to 2,147,483,647). Specified in seconds. It has following special values:  $\bullet$  0 – event is in the log until the normalizing event comes;
	- 1 SNMP trap is sent if specified, but the event is not logged in the alarm log.

<VALUE> – parameter value.

### **Command mode**

CONFIG

### **Example**

```
ma4000(config)# alarm logout severity info
```
## <span id="page-16-1"></span>alarm ont-dying-gasp

This command allows to configure the event generation parameters for logging alarms in the event of power failure on the ONT. Support on ONT for sending PLOAM messages in case of power failure is required.

The use of a negative form (no) of the command sets the default configuration.

### **Syntax**

alarm ont-dying-gasp <PARAM> <VALUE> no alarm ont-dying-gasp <PARAM>

### **Parameters**

<PARAM> – event parameter, may take values:

- in formation of the event when an accident occurs;
- out formation of event normalization at normalization of the accident;
- severity describes the degree of importance of the event (info, minor, major, critical);
- ttl time an event exists in the active alarms log. (from 1 to 2,147,483,647). Specified in seconds. It has following special values:
	- $\bullet$  0 event is in the log until the normalizing event comes;
	- 1 SNMP trap is sent if specified, but the event is not logged in the alarm log.

<VALUE> – parameter value.

### **Command mode**

CONFIG

#### **Example**

```
ma4000(config)# alarm ont-dying-gasp severity info
```
## <span id="page-17-0"></span>alarm ont-rei

This command allows to set the event generation parameters for logging alarms when receiving REI (Remote Error Indication) ERRi (BIP error of ONUi) data from ONT, see T-REC-G.984.3 11.2 Performance monitoring. Requires support on ONT.

The use of a negative form (no) of the command sets the default configuration.

#### **Syntax**

```
alarm ont-rei <PARAM> <VALUE>
no alarm ont-rei <PARAM>
```
#### Parameters

<PARAM> – event parameter, may take values:

- in formation of the event when an accident occurs;
- out formation of event normalization at normalization of the accident;
- severity describes the degree of importance of the event (info, minor, major, critical);
- ttl time an event exists in the active alarms log. (from 1 to 2,147,483,647). Specified in seconds. It has following special values:  $\bullet$  0 – event is in the log until the normalizing event comes;
	- 1 SNMP trap is sent if specified, but the event is not logged in the alarm log.

<VALUE> – parameter value.

### **Command mode**

CONFIG

### **Example**

ma4000(config)# alarm ont-rei severity info

## <span id="page-17-1"></span>alarm ont-power-off

This command allows to configure the event generation parameters for logging alarms when the ONT PLOAM message about manual power failure is received. Requires support on ONT.

The use of a negative form (no) of the command sets the default configuration.

#### **Syntax**

```
alarm ont-power-off [<PARAM> <VALUE>]
no alarm ont-power-off <PARAM>
```
### **Parameters**

<PARAM> – event parameter, may take values:

- $\bullet$  in formation of the event when an accident occurs;
- out formation of event normalization at normalization of the accident;
- severity describes the degree of importance of the event (info, minor, major, critical);
- ttl time an event exists in the active alarms log. (from 1 to 2,147,483,647). Specified in seconds. It has following special values:  $\bullet$  0 – event is in the log until the normalizing event comes;
	- 1 SNMP trap is sent if specified, but the event is not logged in the alarm log.

<VALUE> – parameter value.

### **Command mode**

CONFIG

### **Example**

```
ma4000(config)# alarm ont-power-off severity info
```
## <span id="page-18-0"></span>alarm config-change

This command allows to configure the event generation parameters for logging alarms while changing the system configuration.

The use of a negative form (no) of the command sets the default configuration.

### **Syntax**

```
alarm config-change <PARAM> <VALUE>
no alarm config-change <PARAM>
```
### **Parameters**

<PARAM> – event parameter, may take values:

- $\bullet$  in formation of the event when an accident occurs;
- out formation of event normalization at normalization of the accident;
- severity describes the degree of importance of the event (info, minor, major, critical);
- ttl time an event exists in the active alarms log. (from 1 to 2,147,483,647). Specified in seconds. It has following special values:
	- 0 event is in the log until the normalizing event comes;
	- 1 SNMP trap is sent if specified, but the event is not logged in the alarm log.

<VALUE> – parameter value.

### **Command mode**

CONFIG

#### **Example**

ma4000(config)# alarm config-change severity info

## <span id="page-18-1"></span>alarm shutdown

This command allows to configure the event generation parameters for logging alarms when snmpagent is restarted in the system.

The use of a negative form (no) of the command sets the default configuration.

### **Syntax**

alarm shutdown <PARAM> <VALUE> no alarm shutdown <PARAM>

- in formation of the event when an accident occurs;
- out formation of event normalization at normalization of the accident;
- severity describes the degree of importance of the event (info, minor, major, critical);
- ttl time an event exists in the active alarms log. (from 1 to 2,147,483,647). Specified in seconds. It has following special values: 0 – event is in the log until the normalizing event comes;
	- 1 SNMP trap is sent if specified, but the event is not logged in the alarm log.

<VALUE> – parameter value.

### **Command mode**

CONFIG

### **Example**

ma4000(config)# alarm shutdown severity info

### <span id="page-19-0"></span>alarm oms

This command allows to configure the event generation parameters for logging alarms when performing the OMS-MIB operation.

This alarms signals a success or an error when performing file operations when operating over SNMP, these operations are loading and unloading the configuration backup over SNMP and firmware updates over SNMP.

The use of a negative form (no) of the command sets the default configuration.

#### **Syntax**

alarm oms <PARAM> <VALUE> no alarm oms <PARAM>

#### **Parameters**

<PARAM> – event parameter, may take values:

- in formation of the event when an accident occurs;
- out formation of event normalization at normalization of the accident;
- severity describes the degree of importance of the event: info, minor, major, critical;
- ttl time an event exists in the active alarms log. (from 1 to 2,147,483,647). Specified in seconds. It has following special values: 0 – event is in the log until the normalizing event comes;
	- 1 SNMP trap is sent if specified, but the event is not logged in the alarm log.

<VALUE> – parameter value.

#### **Command mode**

CONFIG

#### **Example**

```
ma4000(config)# alarm oms severity info
```
### <span id="page-19-1"></span>alarm ont-state-changed

This command allows to configure the event generation parameters for logging alarms at each state change (OMCI configuration) of the ONT. It is used for prompt display of ONT lists in the EMS management system.

The use of a negative form (no) of the command sets the default configuration.

#### **Syntax**

```
alarm ont-state-changed <PARAM> <VALUE>
no alarm ont-state-changed <PARAM>
```
#### **Parameters**

- $\bullet$  in formation of the event when an accident occurs;
- out formation of event normalization at normalization of the accident;
- severity describes the degree of importance of the event: info, minor, major, critical;
- ttl time an event exists in the active alarms log. (from 1 to 2,147,483,647). Specified in seconds. It has following special values:
	- 0 event is in the log until the normalizing event comes;
	- $\bullet$  1 SNMP trap is sent if specified, but the event is not logged in the alarm log.

### **Command mode**

CONFIG

#### **Example**

ma4000(config)# alarm ont-state-changed severity info

### <span id="page-20-0"></span>alarm ont-config-changed

This command allows to configure the event generation parameters for logging alarms at each configuration change (OMCI configuration) of the ONT. It is used for prompt display of ONT lists in the EMS management system.

The use of a negative form (no) of the command sets the default configuration.

### **Syntax**

alarm ont-config-changed <PARAM> <VALUE> no alarm ont-config-changed <PARAM>

### **Parameters**

<PARAM> – event parameter, may take values:

- $\bullet$  in formation of the event when an accident occurs;
- out formation of event normalization at normalization of the accident;
- severity describes the degree of importance of the event: info, minor, major, critical;
- ttl time an event exists in the active alarms log. (from 1 to 2,147,483,647). Specified in seconds. It has following special values:
	- 0 event is in the log until the normalizing event comes;
		- 1 SNMP trap is sent if specified, but the event is not logged in the alarm log.

<VALUE> – parameter value.

#### **Command mode**

CONFIG

#### **Example**

```
ma4000(config)# alarm ont-config-changed severity info
```
## <span id="page-20-1"></span>alarm channel-state-changed

This command allows to configure the event generation parameters for logging alarms at each configuration change of the GPON channel.

The use of a negative form (no) of the command sets the default configuration.

### **Syntax**

```
alarm channel-state-changed <PARAM> <VALUE>
no alarm channel-state-changed <PARAM>
```
## **Parameters**

- $\bullet$  in formation of the event when an accident occurs;
- out formation of event normalization at normalization of the accident;
- severity describes the degree of importance of the event: info, minor, major, critical;
- ttl time an event exists in the active alarms log. (from 1 to 2,147,483,647). Specified in seconds. It has following special values:  $\bullet$  0 – event is in the log until the normalizing event comes;

1 – SNMP trap is sent if specified, but the event is not logged in the alarm log.

<VALUE> – parameter value.

#### **Command mode**

**CONFIG** 

### **Example**

```
ma4000(config)# alarm channel-state-changed severity info
```
### <span id="page-21-0"></span>alarm pon-alarm-channel

This command allows to configure the event generation parameters for logging alarms when no ONT is connected to the channel. An alarm occurs after the last ONT is disconnected and is removed after the first one is connected. It does not matter if there is ONT in the configuration or not.

The use of a negative form (no) of the command sets the default configuration.

### **Syntax**

alarm pon-alarm-channel <PARAM> <VALUE> no alarm pon-alarm-channel <PARAM>

### **Parameters**

<PARAM> – event parameter, may take values:

- $\bullet$  in formation of the event when an accident occurs;
- out formation of event normalization at normalization of the accident;
- severity describes the degree of importance of the event: info, minor, major, critical;
- ttl time an event exists in the active alarms log. (from 1 to 2,147,483,647). Specified in seconds. It has following special values:
	- 0 event is in the log until the normalizing event comes;
	- 1 SNMP trap is sent if specified, but the event is not logged in the alarm log.

<VALUE> – parameter value.

### **Command mode**

CONFIG

#### **Example**

ma4000(config)# alarm pon-alarm-channel severity info

### <span id="page-21-1"></span>alarm pon-alarm-onui

This command allows to configure the event generation parameters for logging alarms when an ONT emergency condition is detected.

This alarm is designed to broadcast PLOAM alarms generated on the ONT side:

LOSI: Loss of signal for ONUi

DOWI: Drift of Window of ONUi

LOFI: Loss of frame of ONUi

RDII: Remote Defect Indication of ONUi

LOAMI: Loss of PLOAM for ONUi

LCDGI: Loss of GEM channel delineation

SDI: Signal Degraded of ONUi

SFI: Signal Fail of ONUi etc. See T-REC-G.984.3 11.1 Alarms

The use of a negative form (no) of the command sets the default configuration.

### **Syntax**

```
alarm pon-alarm-onui <PARAM><VALUE>
no alarm pon-alarm-onui <PARAM>
```
### **Parameters**

<PARAM> – event parameter, may take values:

- $\bullet$  in formation of the event when an accident occurs;
- out formation of event normalization at normalization of the accident;
- severity describes the degree of importance of the event: info, minor, major, critical;
- ttl time an event exists in the active alarms log. (from 1 to 2,147,483,647). Specified in seconds. It has following special values:  $\bullet$  0 – event is in the log until the normalizing event comes;
	- 1 SNMP trap is sent if specified, but the event is not logged in the alarm log.

<VALUE> – parameter value.

#### **Command mode**

CONFIG

### **Example**

```
ma4000(config)# alarm pon-alarm-onui severity info
```
## <span id="page-22-0"></span>alarm ont-update-inprogress

This command allows to configure the event generation parameters for logging alarms during the ONT firmware update procedure via OMCI.

The use of a negative form (no) of the command sets the default configuration.

### **Syntax**

```
alarm ont-update-inprogress <PARAM> <VALUE>
no alarm ont-update-inprogress <PARAM>
```
#### Parameters

<PARAM> – event parameter, may take values:

- in formation of the event when an accident occurs;
- out formation of event normalization at normalization of the accident;
- severity describes the degree of importance of the event: info, minor, major, critical;
- ttl time an event exists in the active alarms log. (from 1 to 2,147,483,647). Specified in seconds. It has following special values:  $\bullet$  0 – event is in the log until the normalizing event comes;
	- 1 SNMP trap is sent if specified, but the event is not logged in the alarm log.

<VALUE> – parameter value.

### **Command mode**

CONFIG

#### **Example**

ma4000(config)# alarm ont-update-inprogress severity info

## <span id="page-22-1"></span>alarm olt-device-reset

This command allows to configure the event generation parameters for logging alarms during the PON chip reboot.

The use of a negative form (no) of the command sets the default configuration.

### **Syntax**

alarm olt-device-reset <PARAM> <VALUE> no alarm olt-device-reset <PARAM>

- in formation of the event when an accident occurs;
- out formation of event normalization at normalization of the accident;
- severity describes the degree of importance of the event: info, minor, major, critical;
- ttl time an event exists in the active alarms log. (from 1 to 2,147,483,647). Specified in seconds. It has following special values: 0 – event is in the log until the normalizing event comes;
	- 1 SNMP trap is sent if specified, but the event is not logged in the alarm log.

<VALUE> – parameter value.

### **Command mode**

CONFIG

### **Example**

```
ma4000(config)# alarm olt-device-reset severity info
```
### <span id="page-23-0"></span>alarm ont-signal-degrade

This command allows to configure the event generation parameters for logging alarms when detecting a low level of optical signal on the ONT side. ONT should have support for RXpower measurements and sending alarms.

The use of a negative form (no) of the command sets the default configuration.

#### **Syntax**

alarm ont-signal-degrade <PARAM> <VALUE> no alarm ont-signal-degrade <PARAM>

#### **Parameters**

<PARAM> – event parameter, may take values:

- in formation of the event when an accident occurs;
- out formation of event normalization at normalization of the accident;
- severity describes the degree of importance of the event: info, minor, major, critical;
- ttl time an event exists in the active alarms log. (from 1 to 2,147,483,647). Specified in seconds. It has following special values: 0 – event is in the log until the normalizing event comes;
	- $\bullet$  1 SNMP trap is sent if specified, but the event is not logged in the alarm log.

<VALUE> – parameter value.

### **Default value:**

-28 dBm

#### **Command mode**

**CONFIG** 

#### **Example**

ma4000(config)# alarm ont-signal-degrade severity info

## <span id="page-23-1"></span>alarm high-rx-power

This command allows to configure the event generation parameters for logging alarms when detecting a high level of optical signal on the ONT side. ONT should have support for RXpower measurements and sending alarms.

The use of a negative form (no) of the command sets the default configuration.

#### **Syntax**

alarm high-rx-power <PARAM> <VALUE> no alarm high-rx-power <PARAM>

- in formation of the event when an accident occurs;
- out formation of event normalization at normalization of the accident;
- severity describes the degree of importance of the event: info, minor, major, critical;
- ttl time an event exists in the active alarms log. (from 1 to 2,147,483,647). Specified in seconds. It has following special values: 0 – event is in the log until the normalizing event comes;
	- 1 SNMP trap is sent if specified, but the event is not logged in the alarm log.

<VALUE> – parameter value.

### **Command mode**

CONFIG

### **Default value:**

-8 dBm

### **Example**

```
ma4000(config)# alarm high-rx-power severity info
```
### <span id="page-24-0"></span>alarm channel-ont-count-overflow

This command allows to configure the event generation parameters for logging alarms when the number of connected ONTs on the channel exceeds the maximum allowed value – 64 ONTs.

The use of a negative form (no) of the command sets the default configuration.

#### **Syntax**

```
alarm channel-ont-count-overflow <PARAM> <VALUE>
no alarm channel-ont-count-overflow <PARAM>
```
#### Parameters

<PARAM> – event parameter, may take values:

- $\bullet$  in formation of the event when an accident occurs;
- out formation of event normalization at normalization of the accident;
- severity describes the degree of importance of the event: info, minor, major, critical;
- ttl time an event exists in the active alarms log. (from 1 to 2,147,483,647). Specified in seconds. It has following special values:
	- 0 event is in the log until the normalizing event comes;
	- 1 SNMP trap is sent if specified, but the event is not logged in the alarm log.

<VALUE> – parameter value.

### **Command mode**

CONFIG

#### **Example**

ma4000(config)# alarm channel-ont-count-overflow severity info

## <span id="page-24-1"></span>alarm olt-device-not-working

This command allows to configure the event generation parameters for logging alarms in case of configuration error or GPON OLT boot.

The use of a negative form (no) of the command sets the default configuration.

#### **Syntax**

alarm olt-device-not-working <PARAM> <VALUE> no alarm olt-device-not-working <PARAM>

- in formation of the event when an accident occurs;
- out formation of event normalization at normalization of the accident;
- severity describes the degree of importance of the event: info, minor, major, critical;
- ttl time an event exists in the active alarms log. (from 1 to 2,147,483,647). Specified in seconds. It has following special values: 0 – event is in the log until the normalizing event comes;
	- 1 SNMP trap is sent if specified, but the event is not logged in the alarm log.

<VALUE> – parameter value.

### **Command mode**

CONFIG

### **Example**

ma4000(config)# alarm olt-device-not-working severity info

### <span id="page-25-0"></span>alarm redundancy-switch

This command allows to configure the event generation parameters for logging alarms when switching to the GPON backup channel.

The use of a negative form (no) of the command sets the default configuration.

#### **Syntax**

alarm redundancy-switch <PARAM> <VALUE> no alarm redundancy-switch <PARAM>

#### **Parameters**

<PARAM> – event parameter, may take values:

- in formation of the event when an accident occurs;
- out formation of event normalization at normalization of the accident;
- severity describes the degree of importance of the event: info, minor, major, critical;
- ttl time an event exists in the active alarms log. (from 1 to 2,147,483,647). Specified in seconds. It has following special values:
	- 0 event is in the log until the normalizing event comes;
	- 1 SNMP trap is sent if specified, but the event is not logged in the alarm log.

<VALUE> – parameter value.

#### **Command mode**

CONFIG

### **Example**

```
ma4000(config)# alarm redundancy-switch severity info
```
## <span id="page-25-1"></span>alarm redundancy-fail

This command allows to configure the event generation parameters for logging alarms during switching to the GPON backup channel by failure.

The use of a negative form (no) of the command sets the default configuration.

#### **Syntax**

```
alarm redundancy-fail <PARAM> <VALUE>
no alarm redundancy-fail <PARAM>
```
### **Parameters**

- in formation of the event when an accident occurs;
- out formation of event normalization at normalization of the accident;
- severity describes the degree of importance of the event: info, minor, major, critical;
- ttl time an event exists in the active alarms log. (from 1 to 2,147,483,647). Specified in seconds. It has following special values:  $\bullet$  0 – event is in the log until the normalizing event comes;
	- 1 SNMP trap is sent if specified, but the event is not logged in the alarm log.

### **Command mode**

CONFIG

### **Example**

```
ma4000(config)# alarm redundancy-fail severity info
```
## <span id="page-26-0"></span>alarm system-reboot

This command allows to configure the event generation parameters for logging alarms while reboot the system.

The use of a negative form (no) of the command sets the default configuration.

### **Syntax**

alarm system-reboot <PARAM> <VALUE> no alarm system-reboot <PARAM>

### **Parameters**

<PARAM> – event parameter, may take values:

- $\bullet$  in formation of the event when an accident occurs;
- out formation of event normalization at normalization of the accident;
- severity describes the degree of importance of the event: info, minor, major, critical;
- ttl time an event exists in the active alarms log. (from 1 to 2,147,483,647). Specified in seconds. It has following special values:
	- $\bullet$  0 event is in the log until the normalizing event comes;
	- 1 SNMP trap is sent if specified, but the event is not logged in the alarm log.

<VALUE> – parameter value.

### **Command mode**

CONFIG

### **Example**

ma4000(config)# alarm system-reboot severity info

## <span id="page-26-1"></span>alarmdummy

This command allows you to enable additional output of debug messages.

The full description of the functionality can be clarified by contacting the technical support service. The use of a negative form (no) of the command sets the default configuration.

## <span id="page-26-2"></span>show alarm configuration

This command is used to view the event settings for generating the alarm log.

### **Syntax**

show alarm configuration <TYPE>

### **Parameters**

<TYPE> – event type:

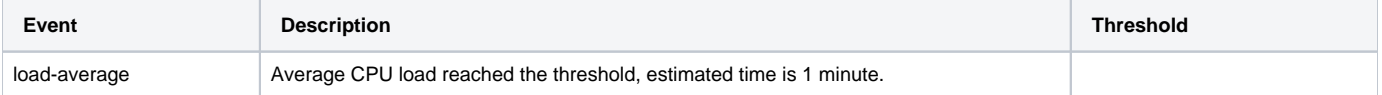

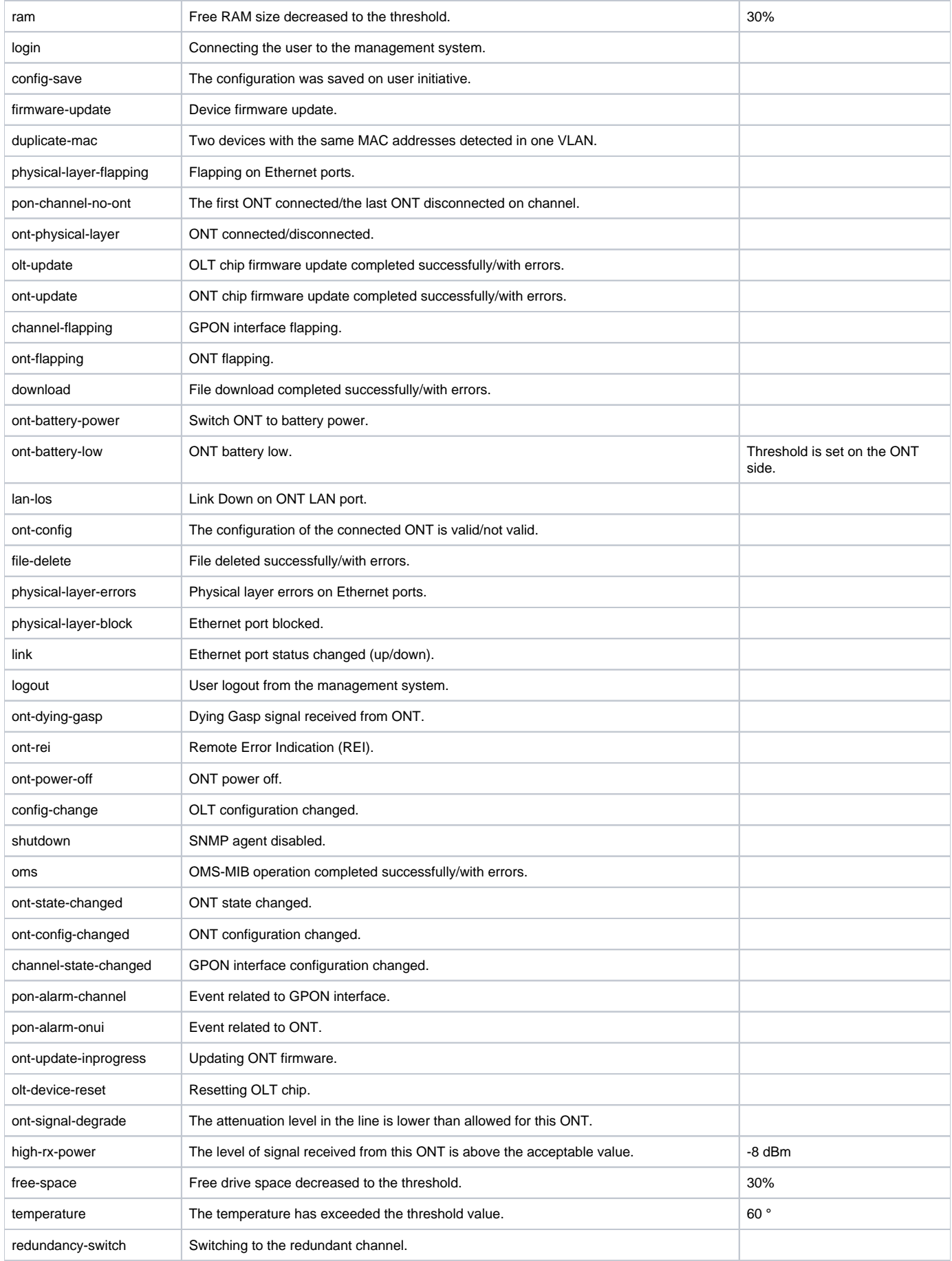

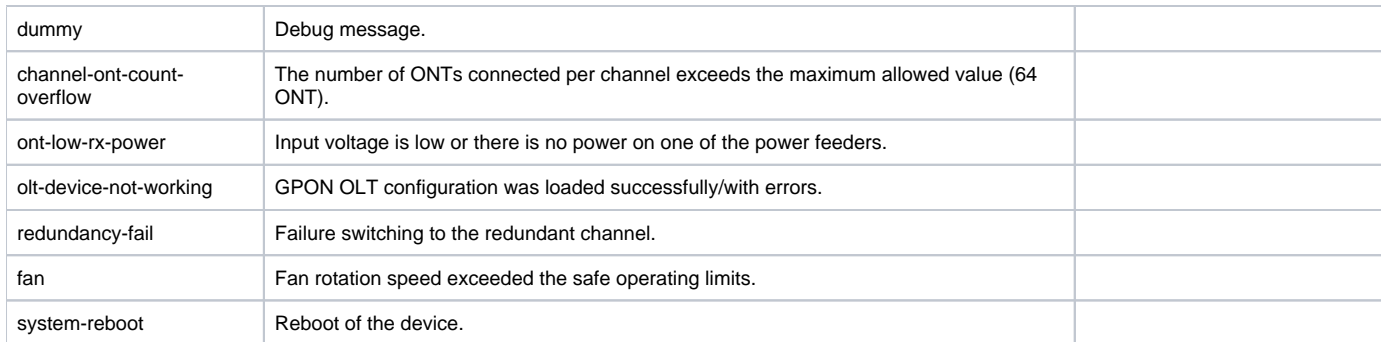

## **Command mode**

ROOT

## **Example**

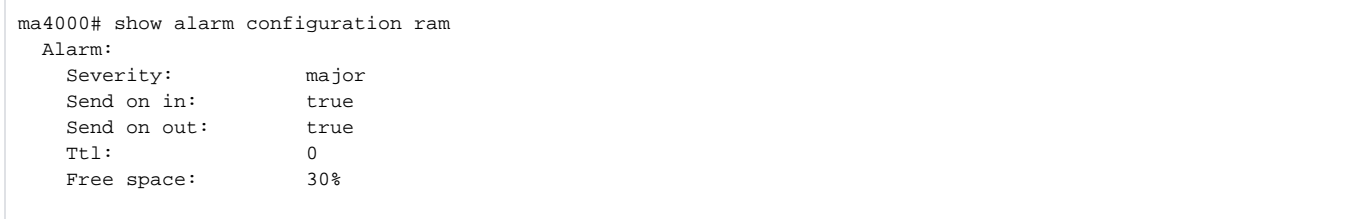